## **Conversion de fichier**

Il existe un certain nombre de site permettant la conversion, en ligne, du format d'un fichier en un autre. Un bon exemple est <http://www.online-convert.com/fr> Il permet la conversion d'une grande variété de format.

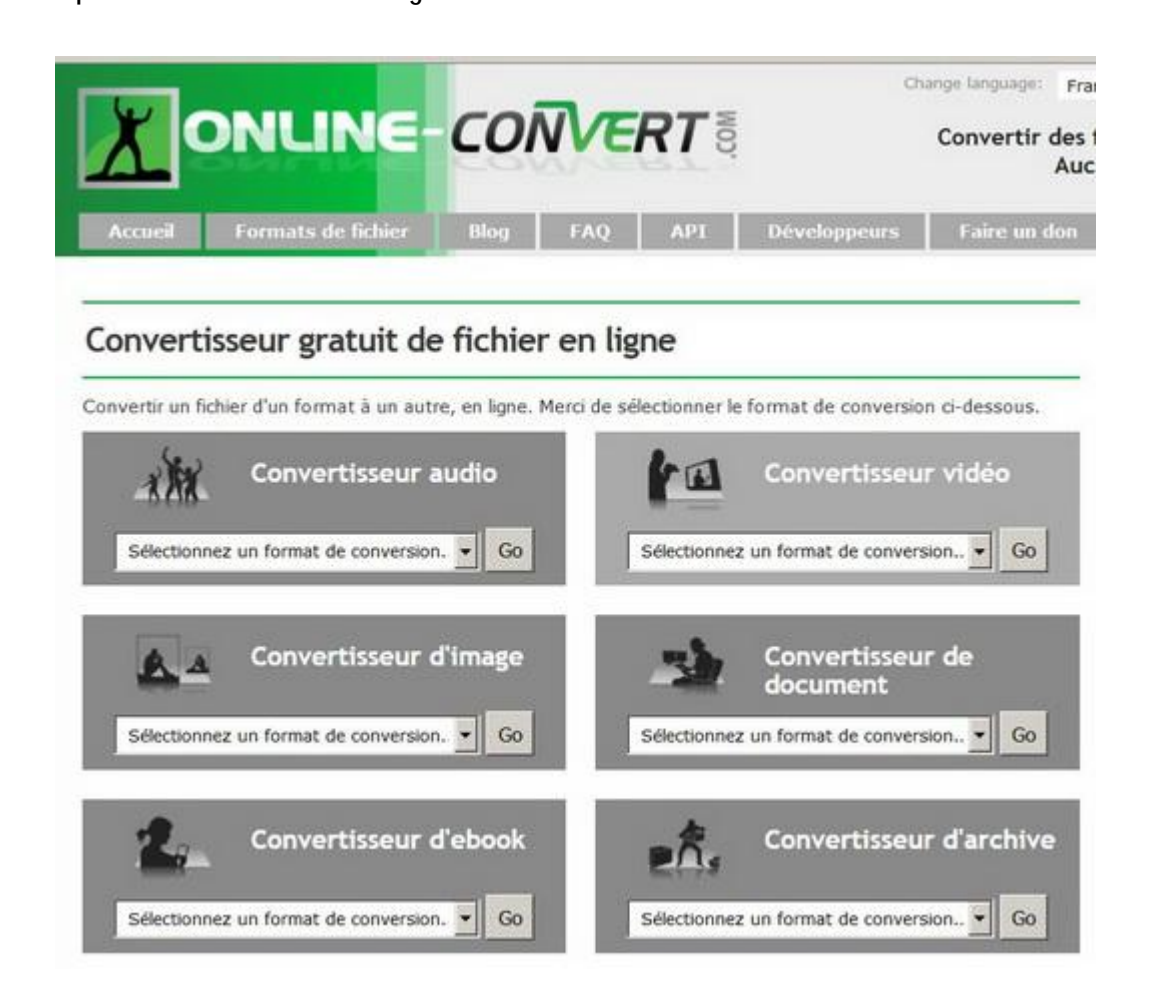

Mais ce n'est pas le seul. Certain sont spécialisé et même meilleurs dans un domaine particulier. Depuis un moteur de recherche, introduire *conversion de fichier en ligne* ou *online file format converter*. Une utilisation typique est la conversion de fichiers macintosh en fichiers windows Très pratique car ne nécessitant pas l'installation de logiciels

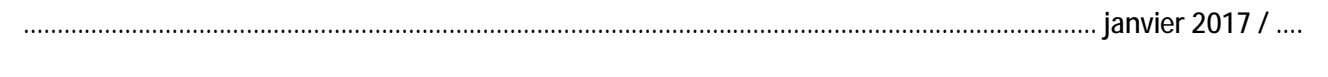

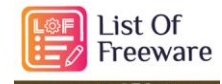

<https://listoffreeware.com/sitemap/>

A découvrir sur ce site, un grand nombre de convertisseurs pour pratiquement tous les formats

……………………………………………………………………………………………………………………….……… février 2020 / René Andrey